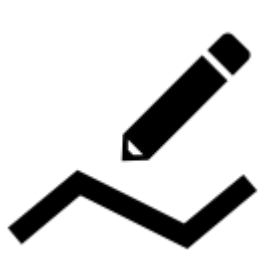

# **Measuring distance&area**

# **Measuring distance**

There are three methods of measuring the distance between two points in Locus Map:

- **beeline measuring** measuring of straight distance between two points
- **road distance measuring** measuring distance of two points along roads and paths
- **track measuring** measuring recorded distance is described in detail in [track recording >>](https://docs.locusmap.eu/doku.php?id=manual:user_guide:tracks:recording)

### **Beeline measuring**

#### **Quick distance measuring**

The quickest way of measuring the distance between **any two points on the map screen**.

- go to Settings > Controlling > Map screen > Two-finger measuring check
- measure distance by touching the screen with two fingers at once. Magnifiers will help you place the measuring points precisely.

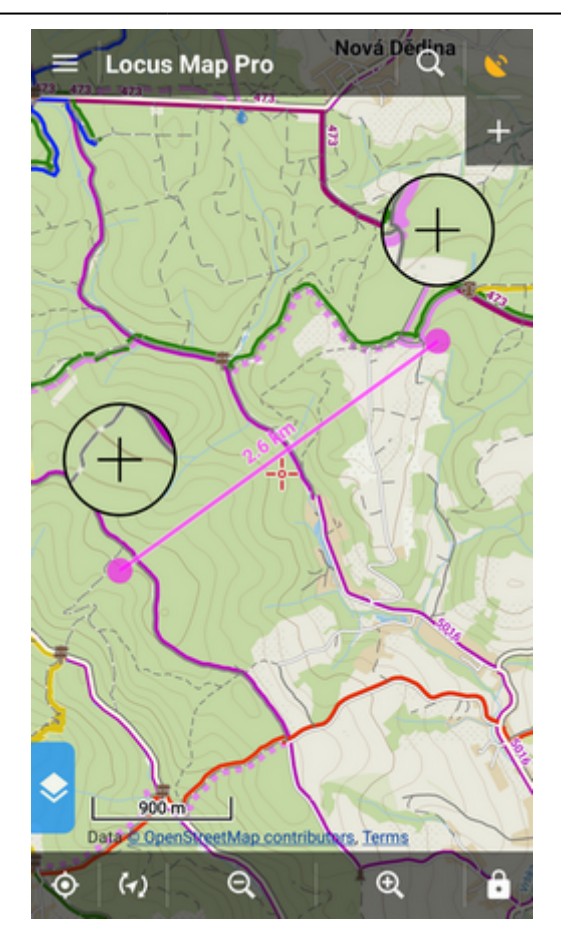

#### **Cursor to position line**

Another method of easy measuring of the distance between your **actual GPS position** and **any point on the map**.

- go to Settings > Maps > Auxiliary graphics > Cursor to position line switch it ON
- a line with the distance and azimuth stretches between your position and the map cursor

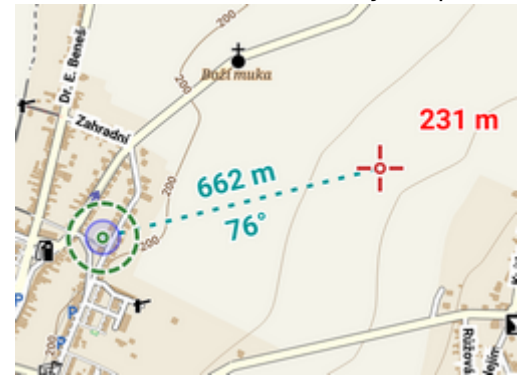

#### **Route planner**

Menu > More functions > **Route planner**

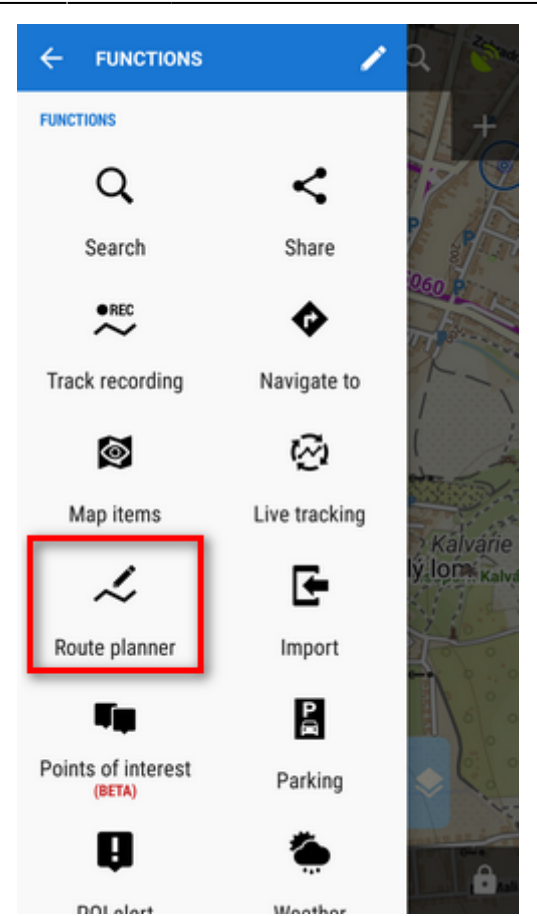

[Route planner in manual mode](https://docs.locusmap.eu/doku.php?id=manual:user_guide:tracks:planning#set_your_drawing_mode) displays distances between inserted **route shaping points**:

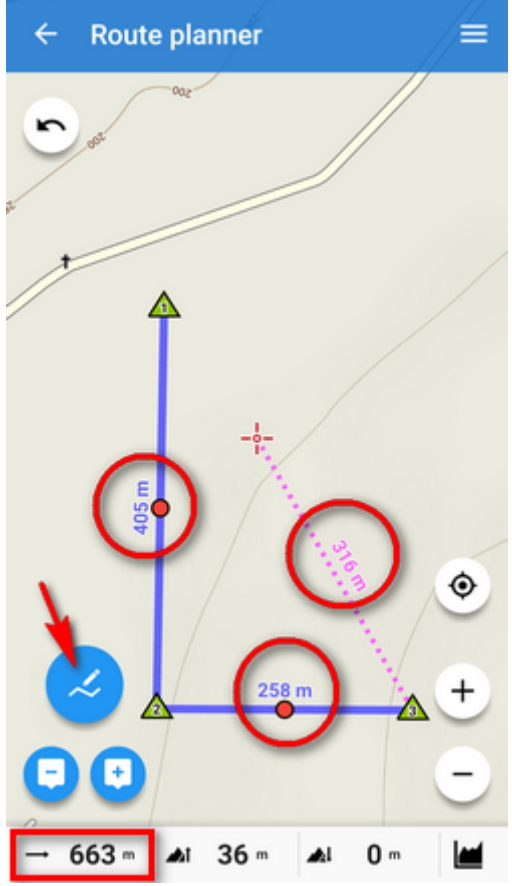

**total distance** between first and last shaping point is displayed in the **bottom bar**

### **Road distance measuring**

**[Route planner](https://docs.locusmap.eu/doku.php?id=manual:user_guide:tracks:planning)** can be used for measuring road distances too:

- set some of **automatic modes**
- tap in the **starting point**
- **shift cursor at the final spot**
- **add a route shaping point** you can add as many as you need
- **a route is drawn** between points along roads and paths according to your selected drawing mode
- **road distance** is displayed in the bottom bar:

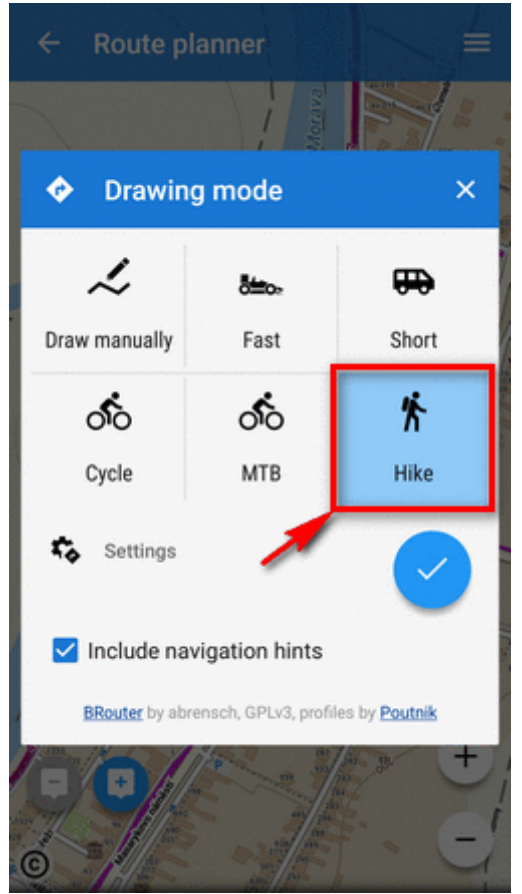

## **Measuring area**

Areas are measured by the **[Route planner](https://docs.locusmap.eu/doku.php?id=manual:user_guide:tracks:planning#measuring_area)** too. **[More info >>](https://docs.locusmap.eu/doku.php?id=manual:user_guide:tracks:planning#measuring_area)**

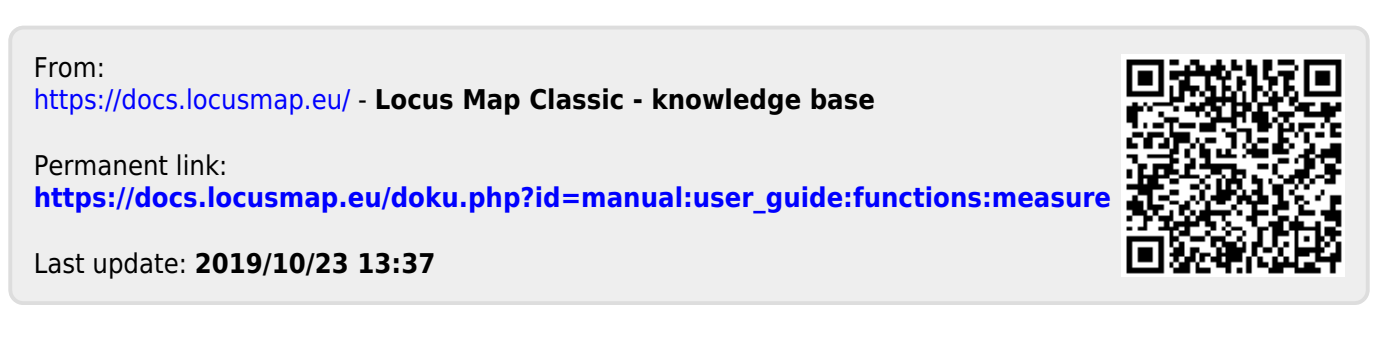